$<<$   $>>$ 

<<化学化工常用软件实例教程>>

- 13 ISBN 9787502578275
- 10 ISBN 7502578277

出版时间:2006-1

页数:244

PDF

更多资源请访问:http://www.tushu007.com

 $,$  tushu007.com

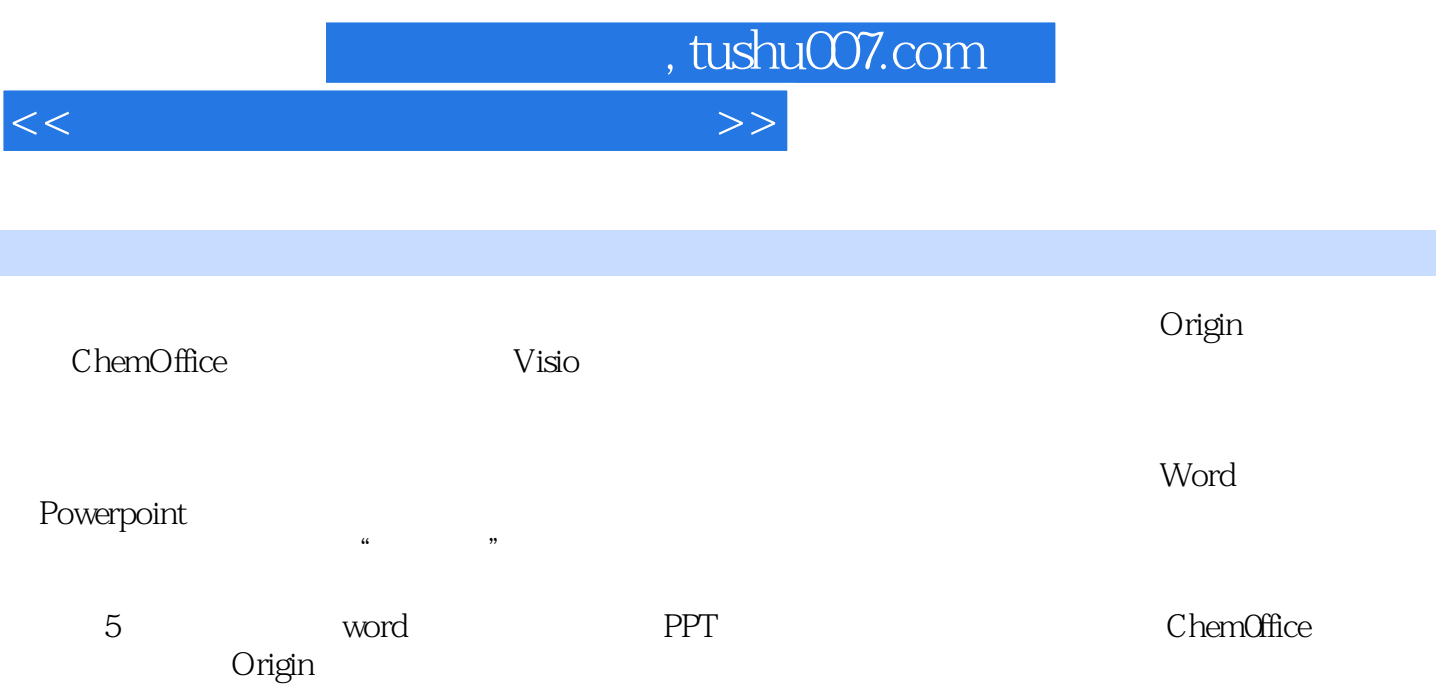

## $,$  tushu007.com

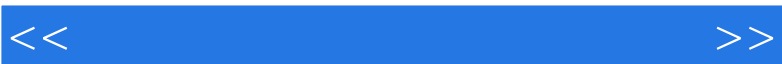

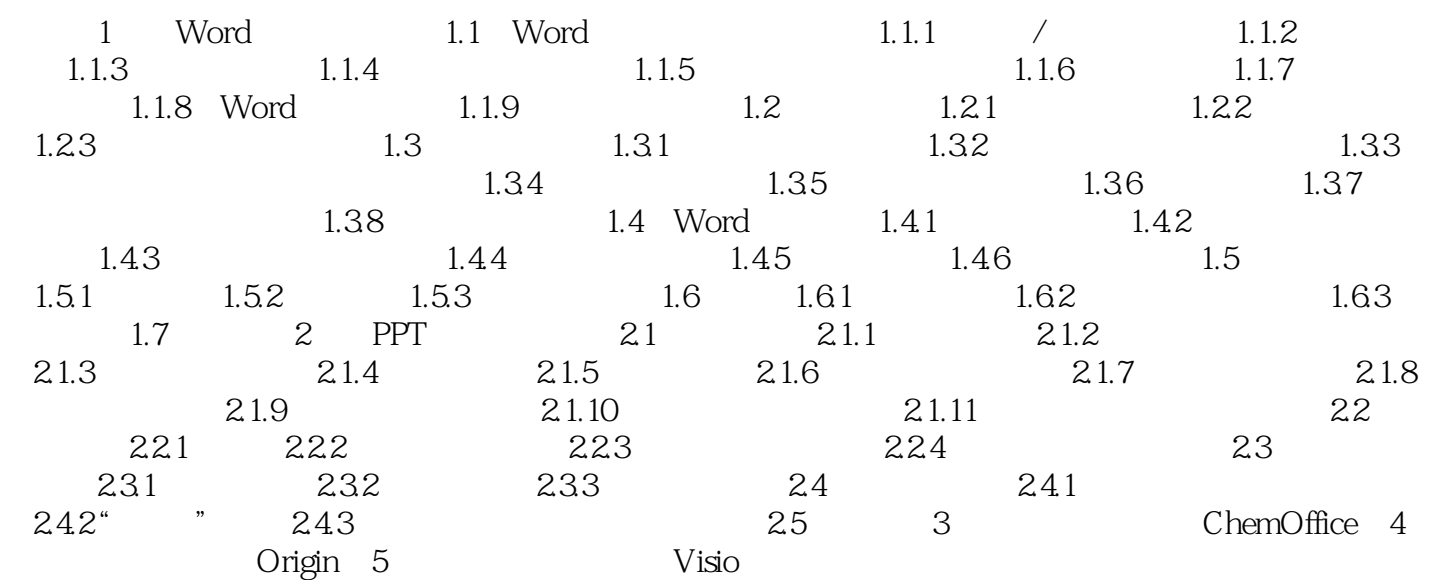

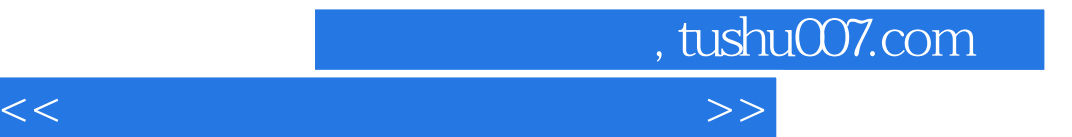

本站所提供下载的PDF图书仅提供预览和简介,请支持正版图书。

更多资源请访问:http://www.tushu007.com